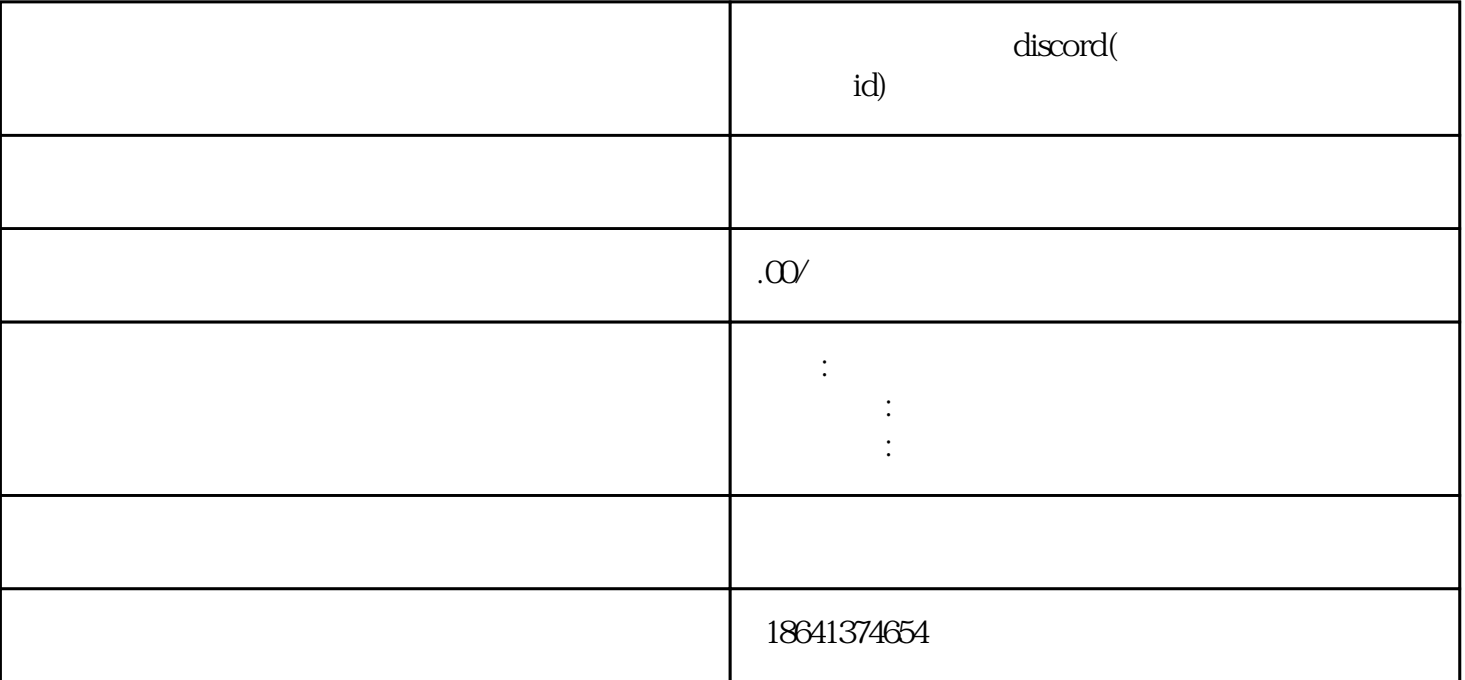

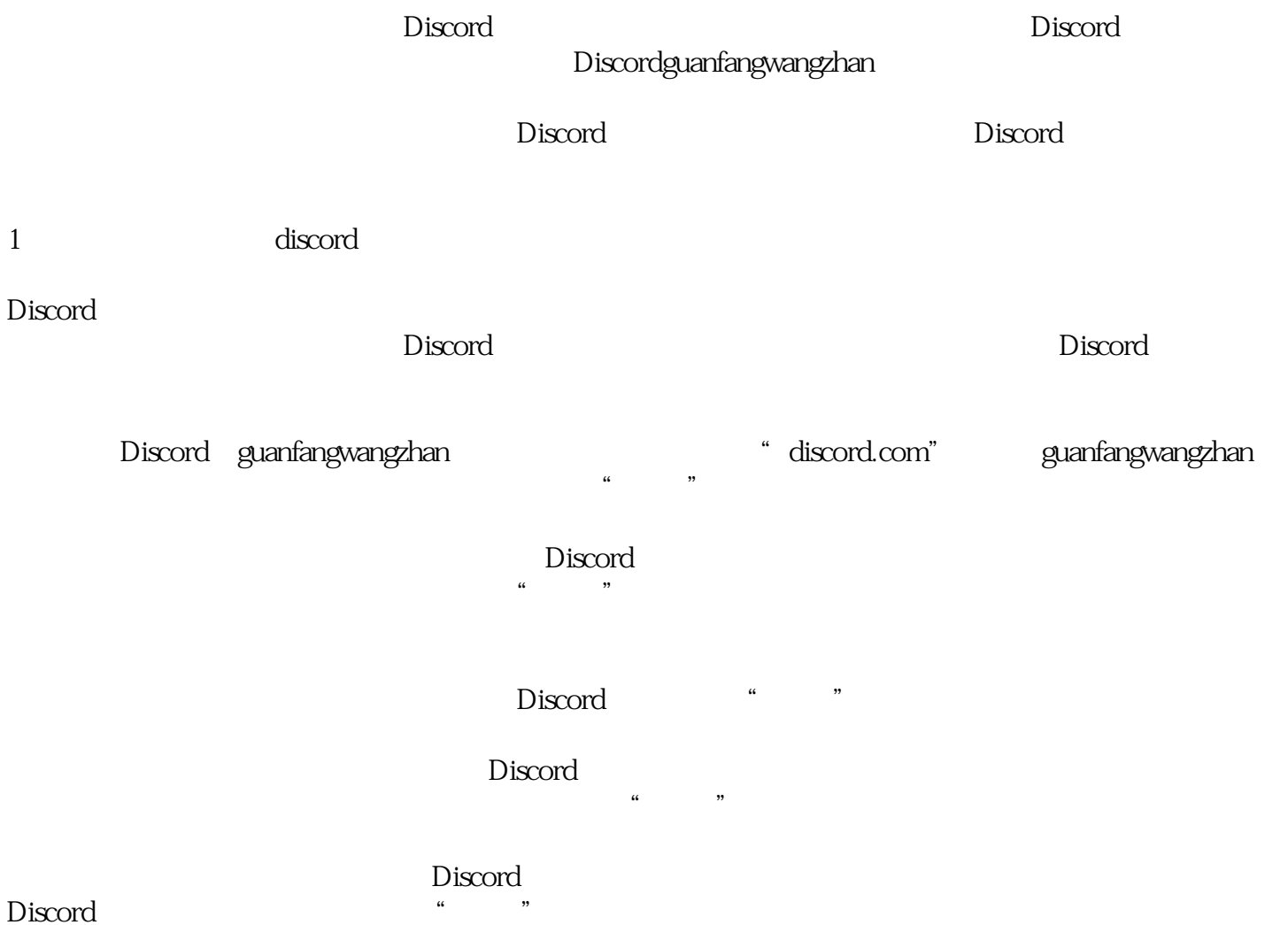

 $\Sigma$  iscorders when  $\square$ 

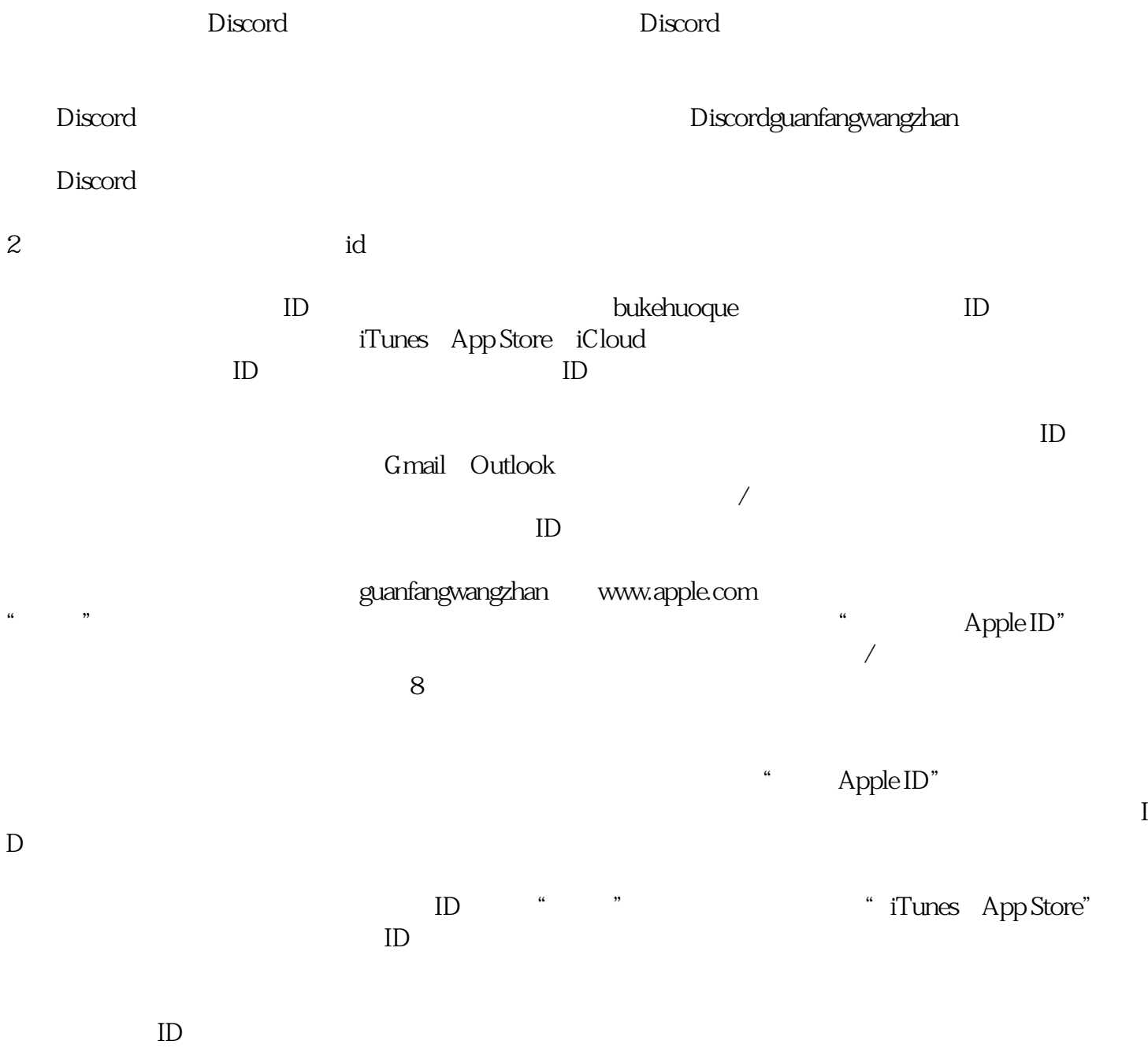

 $ID$